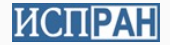

# Мелкогранулярная рандомизация адресного пространства программы при запуске

19 ноября 2017 г.

.

Институт системного программирования РАН

## Введение .

#### Актуальность

.

• Ошибки и уязвимости в ПО неизбежны.

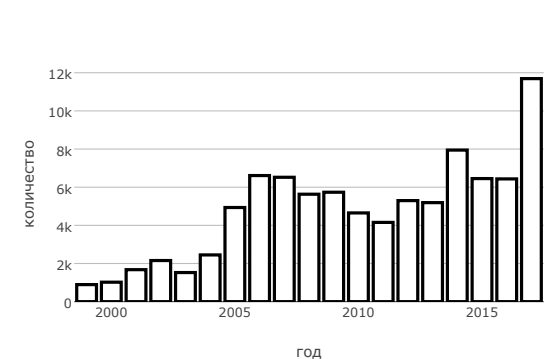

#### статистика CVE по годам **2/28**

- Уязвимости всегда будут пытаться эксплуатировать.
- Текущие защиты (DEP, ASLR, PaX) не достаточны.

CVE-2013-1690 использовался ФБР для деанонимизации пользователей Tor.

Требуется реализовать мелкогранулярную рандомизацию программ:

- выполняется при запуске,
- производится на уровне функций,
- поддерживает возможность полносистемной развертки
- на Linux x86-64

Принятые ограничения:

- не требуется перерандомизация во время работы,
- необходим исходный код ПО,
- не поддерживается рандомизация адресного пространства ядра.

Существующие решения .

- Selfrando
- Oxymoron, Pagerando
- Рандомизация во время работы
- Мелкогранулярная рандомизация во время сборки

Реализация .

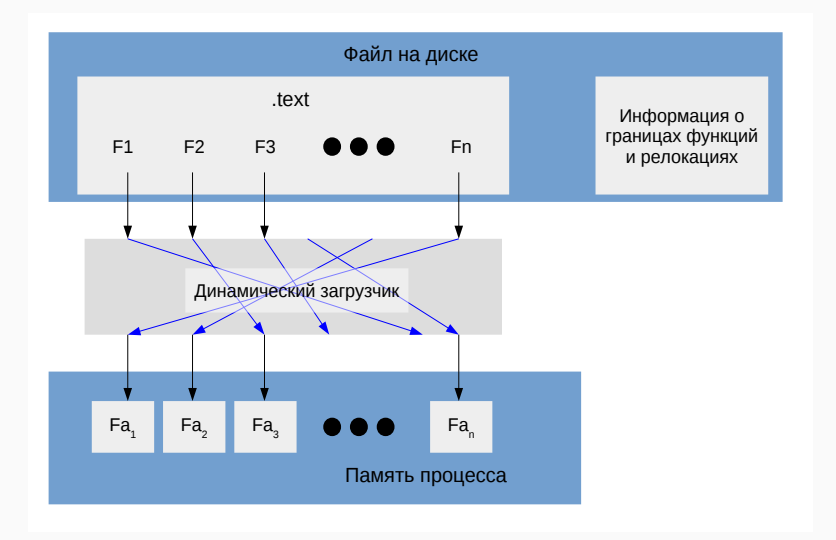

Создается специальная секция, в которой сохраняется:

- точка входа,
- границы функций (начало, длина и необходимое выравнивание),
- релокации (адрес и тип, а также номера функций в которых содержится целевой адрес и сама релокация).

Поддержка со стороны загрузчика требует:

- поиск специальной секции,
- изменение прав доступа RW -> RE,
	- проблема: PaX
- изменение порядка расположения функций.

## Тестирование .

- Intel i7-4790
- 16 GB RAM
- CentOS 7
- $\cdot$  Linux 3.10 + PaX
- gcc 4.8.5
- binutils 2.23
- $\cdot$  glibc 2.17

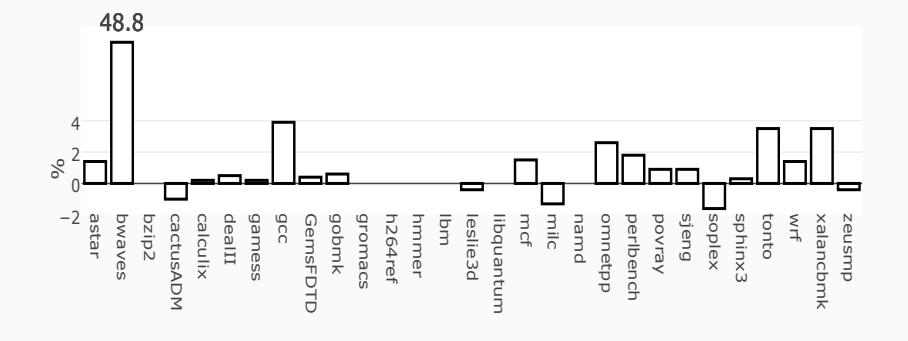

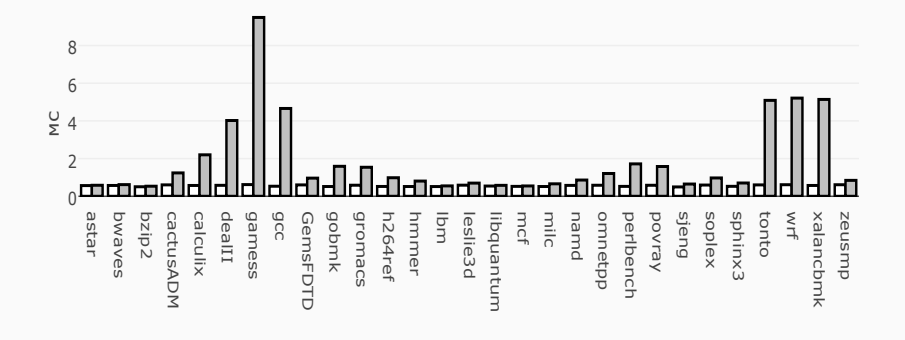

### Изменение размера исполняемого файла

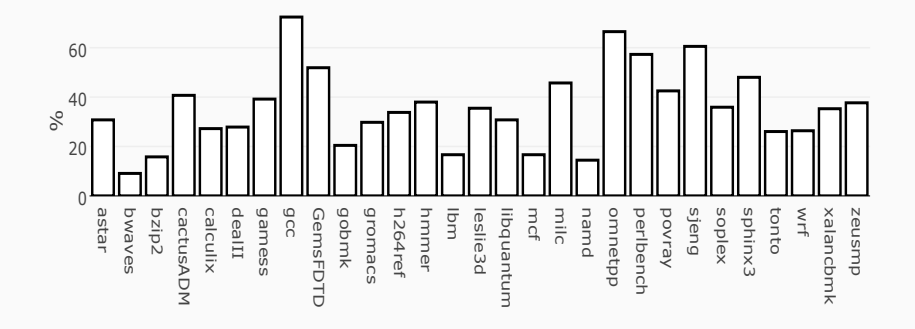

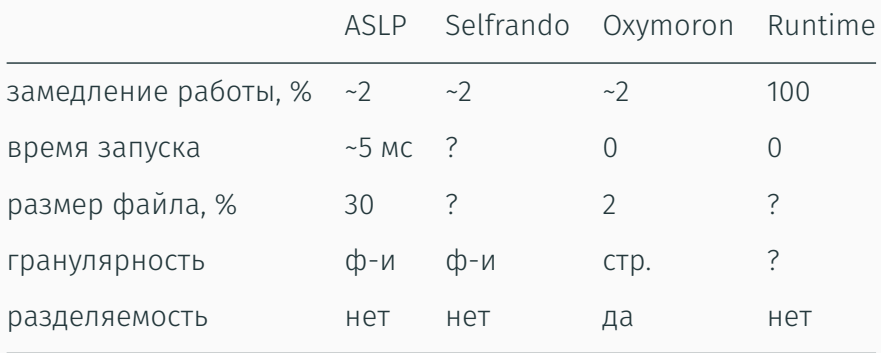

Противодействие эксплуатации уязвимостей .

- 1. Подготовка тестового набора.
- 2. Поиск и классификация гаджетов.
- 3. Оценка вероятности гаджета выжить при рандомизации.
- 4. Генерация rop-цепочек для исходных файлов.
- 5. Проверка работоспособности сгенерированных rop-цепочек для рандомизированных файлов.

### Модель атаки

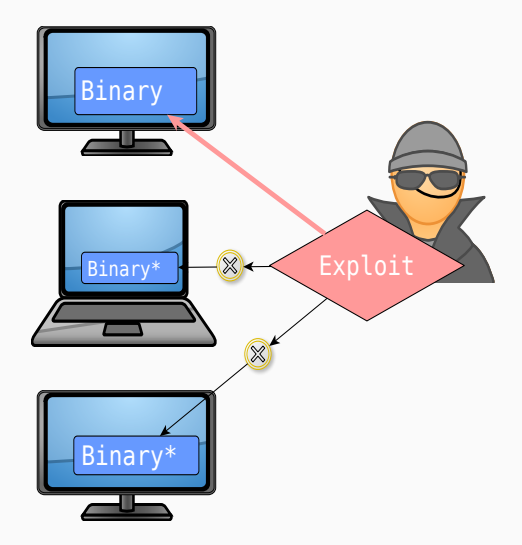

- CentOS 7
- no-PIE ELF
- /usr/bin/\*
- /usr/sbin/\*

итого 470 файлов

- Реальная карта памяти процесса получалась модифицированным gcore (gdb).
- Для каждого файла из тестового набора генерировалось по 10 дампов (elf ).

Итого 470 \* 11 ELF файлов для анализа

$$
\frac{\sum_{j=1}^{m} \left( \frac{\sum_{i=1}^{n_j} k_i^j}{10n_j} \right)}{m} = 0.054 \tag{1}
$$

*m* - количество файлов,

.

*nj* - количество гаджетов в *j* файле,

*k j i* - количество файлов, в которых гаджет остался на своем месте.

#### Позволяет:

- искать и классифицировать гаджеты,
- строить из них rop-цепочки.

1. foo();

- 2. foo(1);
- 3. foo(1, 2);
- 4. foo(1, 2, 3);
- 5. system("/bin/sh");

foo(1, 2, 3);

.

0x40b99c -> POP RBX ; RET 0x402e8c -> MOV RAX, RBX ; POP RBX ; RET 0x401de2 -> POP RDX ; RET 0021h 0x40968b -> POP RSI ; RET 0x40bd23 -> POP RDI ; RET 0x4027e7 -> JMP RAX

system("/bin/sh");

```
0x401de2 -> POP RDX ; RET 0021h
0x40bd23 -> POP RDI ; RET
0x40ace4 -> MOV QWORD PTR [RDI + 30h], RDX ;
            ADD RSP, 0000000000000008h ; RET
0x40b99c -> POP RBX ; RET
0x402e8c -> MOV RAX, RBX ; POP RBX ; RET
0x40bd23 -> POP RDI ; RET
0x4027e7 -> JMP RAX
```
#### Статистика сгенерированных rop-цепочек

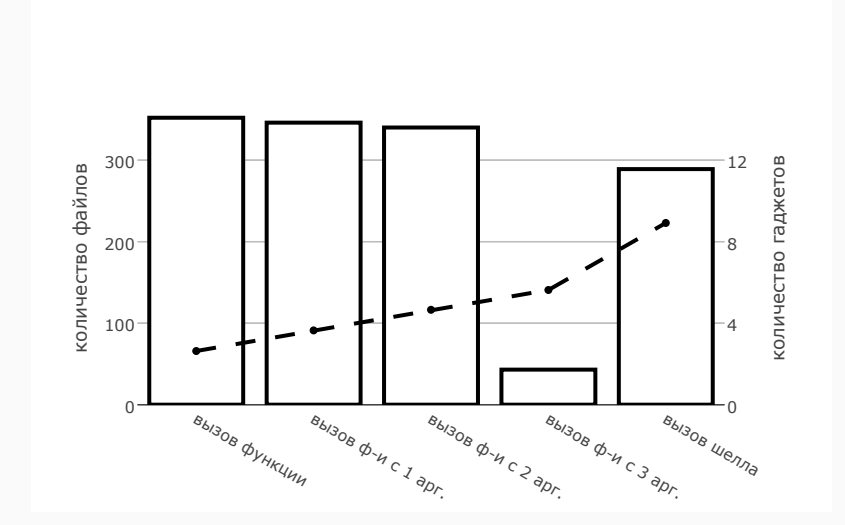

## Работоспособность оригинальной rop-цепочки

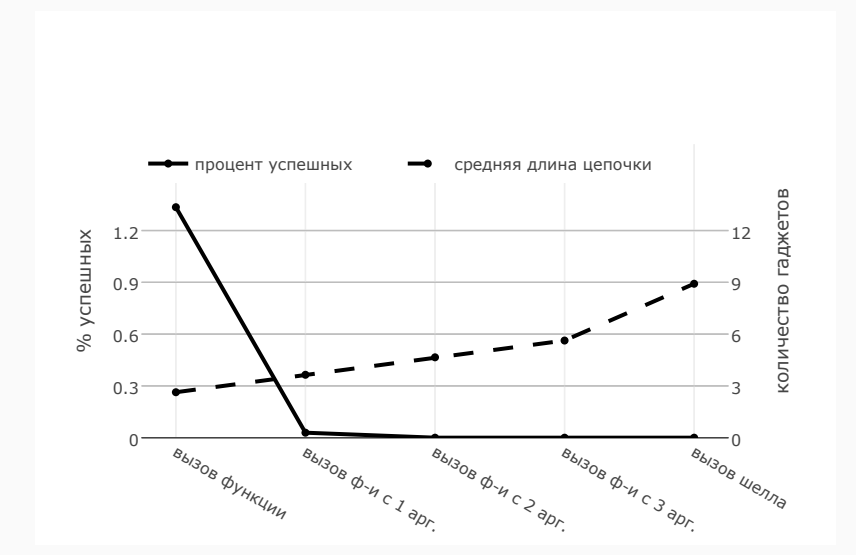

#### Notext статистика сгенерированных rop-цепочек

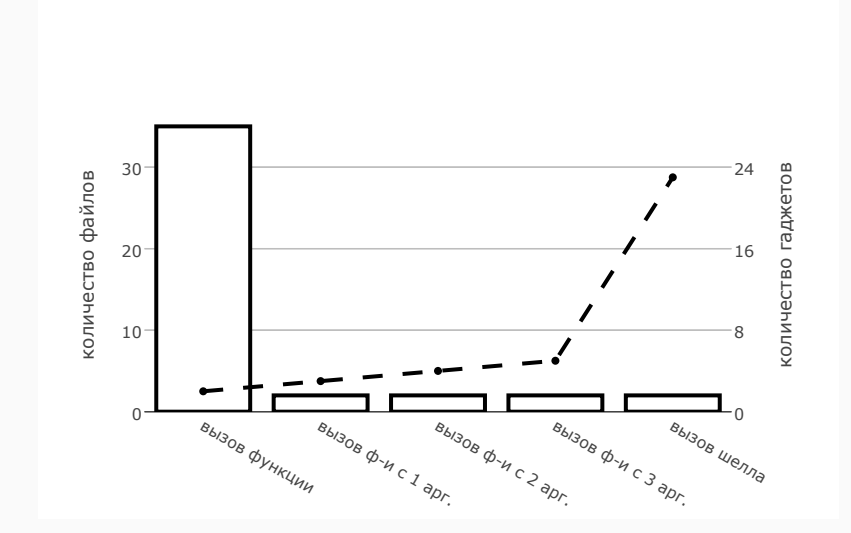

## Notext работоспособность оригинальной rop-цепочки

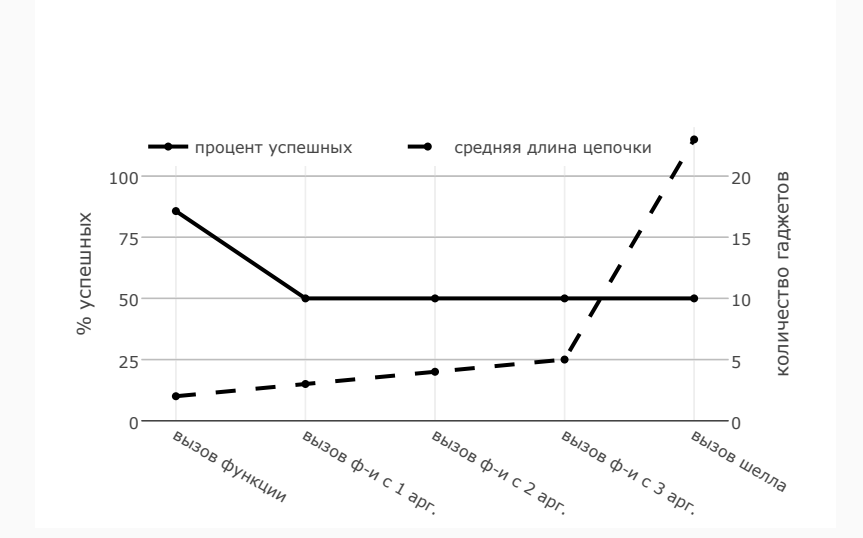

## Заключение .

- Затруднена отладка рандомизируемых программ.
- Не поддерживается 32-битные программы и другие архитектуры.
- Не поддерживается гранулярность мельче функции.

- Реализованы мелкогранулярная рандомизация адресного пространства при запуске программм с гранулярностью на уровне функций для Linux x86-64.
- Реализация применима в масштабах всей системы.
- Среднее замедление ~ 2 %.
- Произведено тестирование эффективности противодействия эксплуатации методами ROP.

## Спасибо за внимание!